## SAP ABAP table /MRSS/T\_TOUR\_ELEMENT {Single Element of Tour}

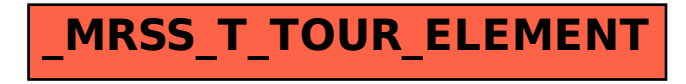